Ibm Cognos Express [Xcelerator](http://getfile.ozracingcorp.com/doc.php?q=Ibm Cognos Express Xcelerator Web User Guide) Web User Guide >[>>>CLICK](http://getfile.ozracingcorp.com/doc.php?q=Ibm Cognos Express Xcelerator Web User Guide) HERE<<<

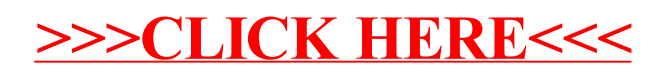